, tushu007.com

### <<Windows >>

书名:<<Windows使用绝技必学>>

- 13 ISBN 9787801590688
- 10 ISBN 7801590686

出版时间:2001-02

页数:224

字数:226

extended by PDF and the PDF

http://www.tushu007.com

### <<Windows >>

# 解除桌面"自动排列"  $u = m$   $u = m$

- $\frac{1}{2}$  (i) and the contract of the contract of the contract of the contract of the contract of the contract of the contract of the contract of the contract of the contract of the contract of the contract of the contrac  $\mu$  extends the  $\mu$
- $\alpha$  and  $\alpha$  of  $\alpha$  or  $\alpha$  or  $\alpha$  or  $\alpha$
- 缩小"回收站"的容量 不丢入"回收站"文件直接删除
- e a la provincia de la provincia de la provincia de la provincia de la provincia de la provincia de la provincia de la provincia de la provincia de la provincia de la provincia de la provincia de la provincia de la provinc  $\frac{1}{2}$  and  $\frac{1}{2}$  and  $\frac{1}{2}$  a

#### Internet

- 
- 隐藏"开始菜单程序"中的常用程序
- 快速删除"开始菜单程序"上的程序图标
- 快速调整"程序"中应用程序的快捷方式  $\mu$  =  $\mu$  =  $\mu$  =  $\mu$  +  $\mu$  +  $\mu$  +  $\mu$  +  $\mu$  +  $\mu$  +  $\mu$  +  $\mu$  +  $\mu$  +  $\mu$  +  $\mu$  +  $\mu$  +  $\mu$  +  $\mu$  +  $\mu$  +  $\mu$  +  $\mu$  +  $\mu$  +  $\mu$  +  $\mu$  +  $\mu$  +  $\mu$  +  $\mu$  +  $\mu$  +  $\mu$  +  $\mu$  +  $\mu$  +  $\mu$  +  $\mu$
- $\mu$  and  $\mu$  and  $\mu$  and  $\mu$  and  $\mu$  and  $\mu$  and  $\mu$  and  $\mu$  and  $\mu$  and  $\mu$  and  $\mu$  and  $\mu$  and  $\mu$  and  $\mu$  and  $\mu$  and  $\mu$  and  $\mu$  and  $\mu$  and  $\mu$  and  $\mu$  and  $\mu$  and  $\mu$  and  $\mu$  and  $\mu$  and  $\mu$  隐藏"任务栏"
- $\frac{4}{3}$  $\frac{1}{2}$   $\frac{1}{2}$   $\frac{1}{2}$
- $\frac{1}{\sqrt{1-\frac{1}{\sqrt{1-\frac{1$  $\frac{1}{2}$   $\frac{1}{2}$  u "u" u" = "u" = "u" = "u" = "u" = "u" = "u" = "u" = "u" = "u" = "u" = "u" = "u" = "u" = "u" = "u" = "u" = "u" = "u" = "u" = "u" = "u" = "u" = "u" = "u" = "u" = "u" = "u" = "u" = "u" = "u" = "u" = "u" = "u" = "u" = "u" = "

## $<<$ Windows  $>>$

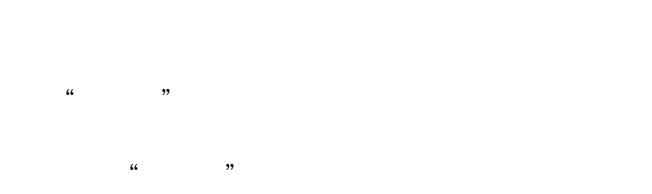

 $\mathcal{U}$  (and the contract of  $\mathcal{V}$ )

#### Windows 98  $\hspace{0.1cm}$  " Windows 98

- $\alpha$  "
- $\mathcal{R}$ "
- $\mathcal{R}$  =  $\mathcal{R}$  =  $\$
- $\mathcal{U}$  and  $\mathcal{U}$  and  $\mathcal{U}$  and
- $\frac{1}{2}$  and  $\frac{1}{2}$  and  $\frac{1}{2}$  a
- "
- 
- $\frac{1}{2}$  and  $\frac{1}{2}$  and  $\frac{1}{2}$  a
- 
- $\alpha$  and  $\alpha$  is the contract of  $\alpha$ 
	- 设定CD中播放的曲目 取消自动播放CD
	- $CD$
- " Windows Media Player"
- $\frac{1}{2}$  (i)  $\frac{1}{2}$  (i)  $\frac{1}{2}$  (ii)  $\frac{1}{2}$  (iii)  $\frac{1}{2}$  (iii)  $\frac{1}{2}$  (iii)  $\frac{1}{2}$  (iii)  $\frac{1}{2}$  (iii)  $\frac{1}{2}$  (iii)  $\frac{1}{2}$  (iii)  $\frac{1}{2}$  (iii)  $\frac{1}{2}$  (iii)  $\frac{1}{2}$  (iii)  $\frac{1}{2}$  (iii)  $\$
- 在"资源管理器"中查看图文件
- "  $\qquad \qquad \cdots \qquad \qquad \text{Web}$
- $\alpha$  and  $\alpha$  or  $\alpha$ MID WAV

### <<Windows >>

 $\kappa$  and  $\kappa$  +  $\kappa$  +  $\k$ 

- 整理"收藏夹"
- 在"资源管理器"中快速打印文件

### " Windows"

- $\frac{1}{\sqrt{2}}$
- "工具栏"和"状态栏"的显示
- $\frac{1}{2}$   $\frac{1}{2}$   $\frac{1}{2}$
- $\alpha$  and  $\alpha$  are  $\alpha$  and  $\alpha$  are  $\alpha$  and  $\alpha$  are  $\alpha$  and  $\alpha$  are  $\alpha$  and  $\alpha$  are  $\alpha$  and  $\alpha$  are  $\alpha$  and  $\alpha$  are  $\alpha$  and  $\alpha$  are  $\alpha$  and  $\alpha$  are  $\alpha$  and  $\alpha$  are  $\alpha$  and  $\alpha$  are  $\alpha$  and  $\alpha$  are  $\alpha$
- 把鼠标改成"左手习惯"
	-
- $\alpha$  and  $\beta$  and  $\beta$   $\frac{u}{x}$  "  $\frac{u}{x}$  "
	-
	-
- 删除开机时的"选择用户名"对话框 "Windows" "
- $\alpha$  m  $\alpha$  m  $\alpha$ 
	- 安装"Windows组件"

- Windows<br>" 删除"控制面板"中的组件
	- MIDI

### Windows98

- 制作"关机"快捷方式 制作"重新开机"快捷方式
- $\frac{1}{\sqrt{1-\frac{1}{\sqrt{1-\frac{1$  $\frac{1}{2}$   $\frac{1}{2}$ 
	-
	- Internet Explorer
- Registry

, tushu007.com

<<Windows >>

打开"计划任务" Windows Me Windows Me Windows Me 1.安装 2.运行 3.电影播放 4.上网 5.稳定性 Windows Me  $1$ 2.使用方便  $3 \thinspace$ 4 Internet Windows Me 1. Windows Media Player  $2 \angle$ 3.添加新邻居  $\frac{4}{5}$  $5\,$ 6  $-$ Windows Me

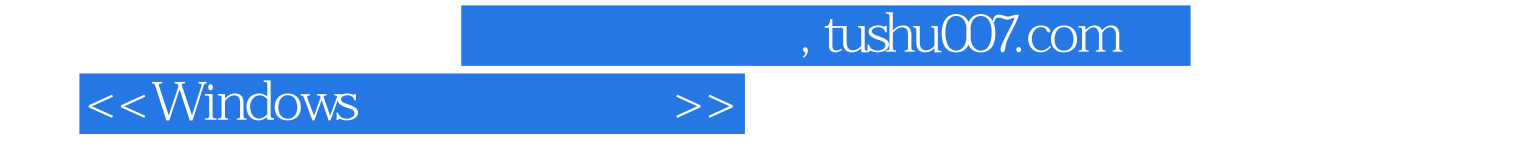

本站所提供下载的PDF图书仅提供预览和简介,请支持正版图书。

更多资源请访问:http://www.tushu007.com